# **КАК РАСПОЗНАТЬ ФЕЙКОВУЮ ИНФОРМАЦИЮ**

# *Никольский Иван Павлович, ГПОУ ЯО Ярославский кадетский колледж, г. Ярославль*

Фальшивые новостные статьи, особенно в период острого обсуждения политических новостей, стали неотъемлемым атрибутом социальных медиа. Эти сообщения, предназначенные для введения людей в заблуждение, распространяются на различных онлайн-ресурсах. Лишь много позже, если вообще когда-нибудь, читатели узнают, что истории, которыми они делились из лучших побуждений в реальности были чьей-то выдумкой.

Публикации вопиюще неправдивых историй не есть чем-то характерным исключительно для цифрового века или даже прежней аналоговой эпохи ― чтобы убедиться в этом, достаточно полистать подшивку старых печатных изданий. Но в современном мире всё происходит по-другому: читатель быстро пробегает глазами заголовок в соцсетях, нажимает кнопку «Поделиться» — и несколько сотен его друзей делают то же самое. Скорость распространения информации выросла в разы.

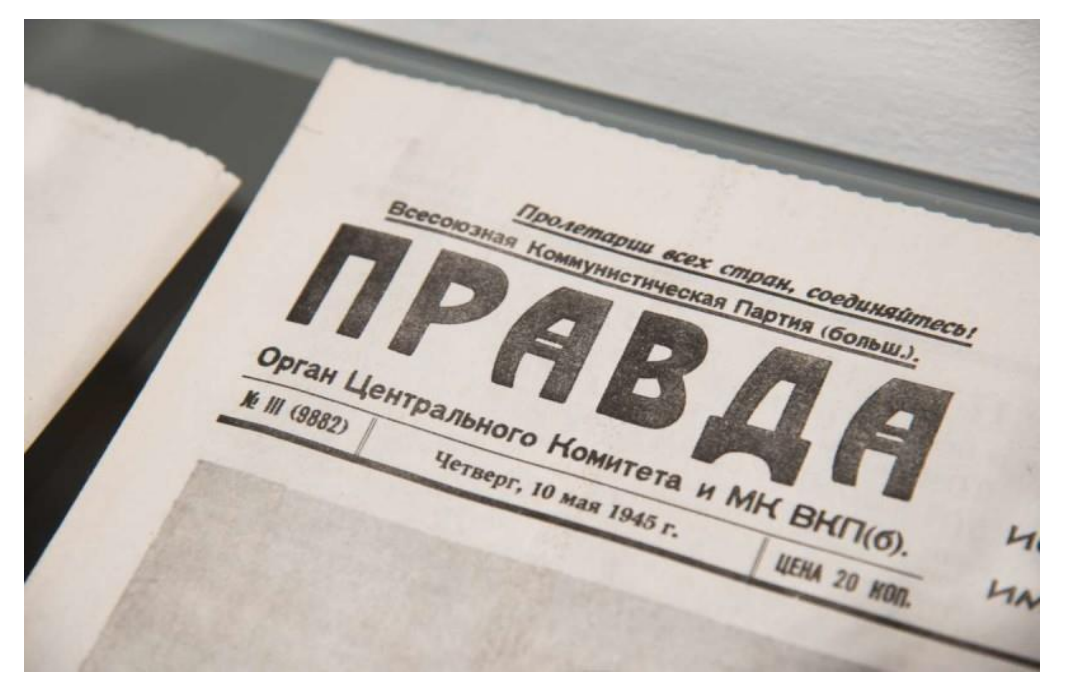

Причины появления фейков разные: кто-то, вероятно, делает это ради шутки, кто-то запускает своеобразный информационный вирус, кто-то преследует личные или политические интересы. Но чаще фейки появляются не из злого умысла, а в силу спешки, невнимательности или по глупости — из-за механизма сломанного телефона, когда одни неверно цитируют других, каждый раз добавляя свои детали и

интерпретации к оригиналу. Через серию таких цитирований первоначальная информация искажается до неузнаваемости.

Существуют разные типы фейковых новостей. Они зависят от мотивации тех, кто их создает. Например:

# **Кликбейтные заголовки**

Кликбейтные заголовки используются специально для привлечения посетителей на сайт и увеличения доходов владельцев сайта от рекламы. Однако часто это делается в ущерб правдивости и точности информации.

### **Пропаганда**

В целях пропаганды используется ложная информация или искаженные факты, задача которых – ввести аудиторию в заблуждение и продвигать политическую программу или предвзятую точку зрения.

### **Журналистика низкого качества**

Иногда у журналистов нет времени проверить все факты перед публикацией, в результате чего обычные ошибки порождают фейковые новости. Однако в обновленных доверенных источниках таких ошибок не будет, и читатели смогут получить достоверную информацию.

### **Вводящие в заблуждение заголовки**

Иногда сама новость может быть в целом правдивой, но чтобы побудить читателей открыть ее, используется сенсационный или вводящий в заблуждение заголовок. Это может привести к появлению фальшивых новостей, поскольку в социальных сетях – основном месте распространения новостей, обычно отображается только заголовок и небольшой фрагмент статьи.

### **Подставной контент**

В этом случае ложные, выдуманные истории выдаются за сведения из подлинных источников новостей, с целью ввести аудиторию в заблуждение.

### **Сатира и пародия**

Это сатирические истории на основе актуальных новостей или об известных личностях, с юмором, иронией и элементами преувеличения. Такие истории не пытаются ввести аудиторию в заблуждение, их не следует воспринимать всерьез.

Чтобы предотвратить подобные эпидемии фейков приведём краткое руководство, как распознавать ложные новости:

# 1. **Проверьте источник**

Проверьте веб-адрес страницы, которую вы просматриваете. Иногда в веб-адресах

сайтов фейковых новостей содержатся орфографические ошибки или используются редкие доменные расширения, такие как .infonet или .offer. Если вы не знакомы с сайтом, перейдите в раздел «О компании».

# 2. **Оцените автора**

Найдите информацию об авторе, чтобы понять, заслуживает ли он доверия: реальный ли это человек, какая у него репутация, относятся ли его статьи к конкретной области знаний и освещает ли он определенные вопросы? Оцените, в чем может быть мотивация автора.

3. **Проверьте другие источники** Сообщают ли об этом факте другие авторитетные новостные источники или СМИ? Цитируются ли в статье достоверные источники? Профессиональные мировые новостные агентства в соответствии с редакционными правилами обязаны проверять достоверность фактов, кроме того, они имеют для этого обширные ресурсы, поэтому, если они также сообщают об этом факте, это хороший признак.

4. **Сохраняйте критическое мышление** Многие фейковые новости составлены с целью спровоцировать сильные эмоциональные реакции, например, страх или гнев. Сохраняйте критический настрой, спросите себя: с какой целью написана эта статья? Продвигает ли она определенные взгляды или вопросы? Возможно, в статье предпринимается попытка заставить пользователя перейти на другой веб-сайт?

# 5. **Проверьте факты**

Достоверные новости включают множество фактов: данные, статистику, цитаты экспертов и прочие. Если все это отсутствует, задайтесь вопросом – почему. Отчеты с ложной информацией часто содержат неверные даты или измененные сроки, поэтому рекомендуется проверить дату публикации статьи. Это актуальная или устаревшая новость?

Даже реальная статья или видео может не иметь комментариев. Часто ссылки и комментарии к статье могут автоматически создаваться ботами или пользователями, нанятыми для размещения вводящей в заблуждение информации.

# 7. **Оцените собственные убеждения**

У всех нас есть убеждения. Способны ли они повлиять на нашу реакцию на статью? Социальные сети могут создавать эхо-камеры, предлагая статьи, соответствующие вашим поисковым запросам, интересам и мнениям. Чем больше информации из разных

# 6. **Оцените комментарии**

источников и с разных точек зрения вы получаете, тем больше вероятность того, что удастся сделать правильные выводы.

8. **Проверьте, не является ли статья шуточной** Сайты сатирических новостей весьма популярны, однако не всегда понятно, является ли новость шуточной или реальной. Перейдите на сам веб-сайт, чтобы понять, типично ли для него публиковать сатирические и смешные истории.

9. **Проверьте подлинность изображений** Изображения в социальных сетях могли быть отредактированы или изменены. Возможные признаки редактирования изображений включают деформацию (прямые линии на заднем фоне выглядят изогнутыми), странные тени, неровные края, нереально идеальный оттенок кожи. Кроме того, изображение может быть реальным, но использоваться в рамках вводящего в заблуждение контекста. Обратный поиск изображений в Google позволяет проверить, откуда было взято изображение и было ли оно изменено.

# **Список литературы**

- 1. Kaspersky [23.10.22] (15:32) [https://www.kaspersky.ru/resource-center/preemptive-safety/how-to-identify-fake](https://www.kaspersky.ru/resource-center/preemptive-safety/how-to-identify-fake-news)[news](https://www.kaspersky.ru/resource-center/preemptive-safety/how-to-identify-fake-news)
- 2. HUFFPOST [23.10.22] (15:46) [https://www.huffpost.com/entry/fake-news-guide](https://www.huffpost.com/entry/fake-news-guide-facebook_n_5831c6aae4b058ce7aaba169)[facebook\\_n\\_5831c6aae4b058ce7aaba169](https://www.huffpost.com/entry/fake-news-guide-facebook_n_5831c6aae4b058ce7aaba169)
- 3. itmo [23.10.22] (16:02)

https://news.itmo.ru/ru/startups\_and\_business/innovations/news/9890/